#### **Beschreibung**

Das **V**ariable **B**usmodul VB-0044 ist ein analoges Ein-Ausgangsmodul mit 4 analogen Eingängen und 4 analogen Ausgängen. 1 – 8 dieser Module werden mit dem kommunikativen Hauptmodul (VB-BACnet) auf der Hutschiene zusammengesteckt. Versorgung und Bus kontaktieren automatisch, die Module adressieren sich aufgrund ihrer physikalischen Position neben dem Hauptmodul selbständig. Die Parametrierung der Eingänge (Messtypen U, I, R, T), sowie die Steuerung der Ausgänge erfolgt durch das aktive BACnet-Modul (im Falle aktiver Zonenregelung). Eine direkte Steuerung der Ein/Ausgänge über die Automationsstation SB-BACnet ist im passiven Modus ebenfalls möglich.

Um möglichst allgemeinen Anforderungen gerecht zu werden, sind die Funktionen und die Belegung der analogen Eingänge / Ausgänge frei wähl- und skalierbar.

Die LED's zeigen den Zustand des jeweils ausgewählten analogen Ausgangs durch den transparenten Deckel gut sichtbar an, die Handbedienebene ermöglicht ein einfaches Verstellen der Ausgänge, was besonders die Inbetriebnahme vor Ort unterstützen kann.

Wie alle SysCom Geräte ist das Modul nachladefähig, Firmwareupdates per Fernwartung sind möglich.

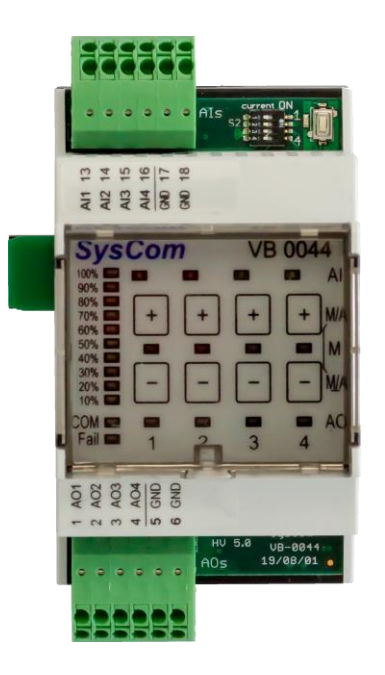

**SysCom** 

Automationstechnik GmbH

Die Stecker bestehen aus hochwertigen und wartungsfreien, jeweils 2-poligen Federzugklemmen. Ein Öffnen ist möglich, zum komfortablen Anschluss aber nicht nötig (push-in).

## **Technische Daten**

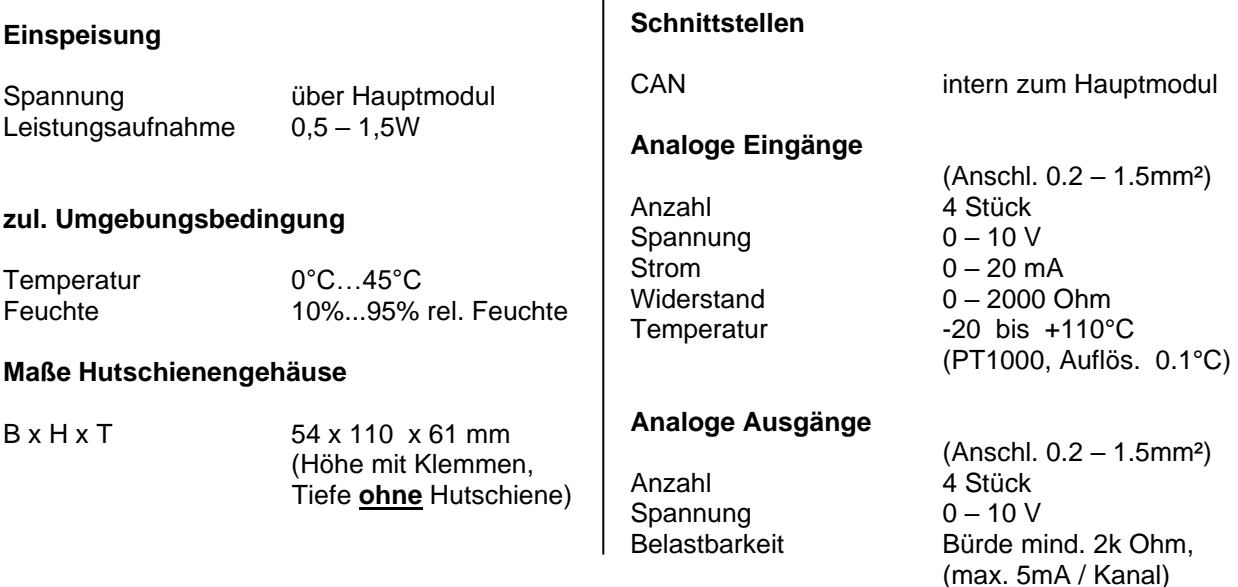

 $\overline{1}$ 

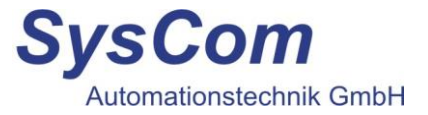

# **Anschlussbeispiel**

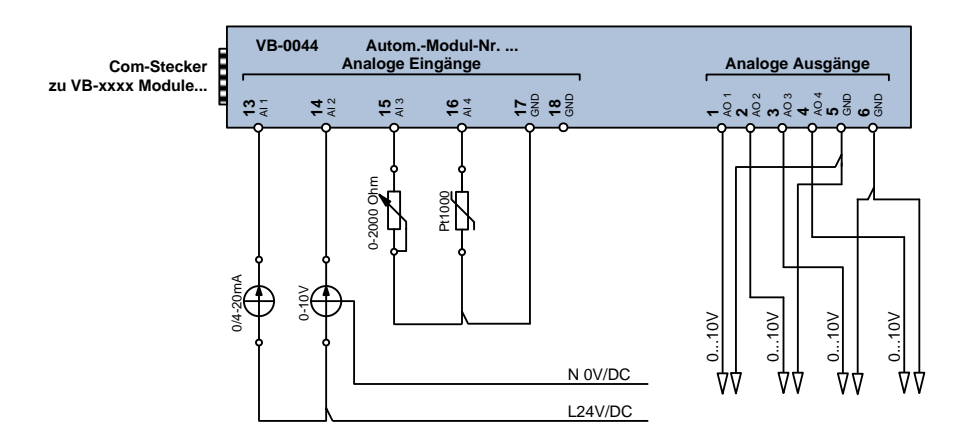

## **Achtung:**

Die GND Klemmen der analogen Eingänge sind nur für die passiven Fühler vorgesehen (PT1000, 0- 2000Ohm), die GND Klemmen der analogen Ausgänge nur für den Anschluss galvanisch getrennter Eingänge.

\_\_\_\_\_\_\_\_\_\_\_\_\_\_\_\_\_\_\_\_\_\_\_\_\_\_\_\_\_\_\_\_\_\_\_\_\_\_\_\_\_\_\_\_\_\_\_\_\_\_\_\_\_\_\_\_\_\_\_\_\_\_\_\_\_\_\_\_\_\_\_\_\_\_\_\_\_\_\_\_\_\_\_\_

Der GND der aktiven Fühler (0-10V, 0-20mA) sowie der GND von nicht galvanisch getrennten Feldgeräten sind am Netzteil, bzw. am GND des Hauptmoduls VB-BACnet anzuschließen!

### **Inbetriebnahme und Montagehinweis**

Die Verdrahtung des Automationsmoduls erfolgt nach dem beiliegenden Anschlussplan. Achtung:

#### **Beim Anschluss von Stromgebern (0-20mA) ist der dem AI zugehörige Dipschalter zu setzen!**

Die gelbe "COM" LED am Modul zeigt das Vorhandensein der Versorgungsspannung an, sowie den Kommunikationsstatus.

Bei Fehlfunktion leuchtet die rote "Fail" LED.

Durch gleichzeitigen Druck der "+" und "-" Tasten wechselt der jeweilige Kanal zwischen HAND und AUTO Modus. Der HAND Wert kann dann im Hand Modus (rote LED) über die <sub>"</sub>+" und <sub>"</sub>-" Tasten eingestellt werden.

\_\_\_\_\_\_\_\_\_\_\_\_\_\_\_\_\_\_\_\_\_\_\_\_\_\_\_\_\_\_\_\_\_\_\_\_\_\_\_\_\_\_\_\_\_\_\_\_\_\_\_\_\_\_\_\_\_\_\_\_\_\_\_\_\_\_\_\_\_\_\_\_\_\_\_\_\_\_\_\_\_\_\_

SysCom Automationstechnik GmbH

Geschäftsführung: Heinz Herkersdorf

An der Lehmkaute 13 · 56470 Bad Marienberg Niederlassung: Marie-Curie-Ring 38 · 63477 Maintal Tel. 02661 / 917 337 0 Tel. 06181 / 424 05 0

info@syscom-gmbh.de www.syscom-gmbh.de